# **Documentation**

- ✓ LACDMH Domains
- ✓ Services that we provide
- ✓ Purpose & Requirements of Documentation
- ✓ How to use our electronic health record (IBHIS)

LACDMH Quality Assurance Unit – Policy and Technical Development Team 6/24/20

# **Domains that Define LACDMH**

(DMH Strategic Plan aimed at bolstering services & resources within these Domains)

### **Crisis System**

Intensive care resources to help individuals in crisis who are falling out of the community (real-time response/services & facility-based for stabilization)

- Emergency Outreach
- Mental health treatment beds
  - Urgent Care
  - Residential
  - Subacute & Acute

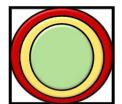

### Community

Proactive & therapeutic resources to address social determinants & outpatient mental health care

- **Prevention Services**
- Social Support
- Outpatient Mental Health

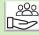

### **Institutions**

Clients who have fallen out of the community

- Open air asylum streets
- Closed air asylum jails
- Personal asylum deep isolation
- For children prolonged or repeated child welfare involvement & juvenile probation

# Infrastructure

Departmental engine that provides the foundation for everything we do

- Managing our technology, facilities, budget
- Ensuring that our providers are meeting State & Federal regulations
- Staffing / contracting
  Supporting stakeholder engagement & communications

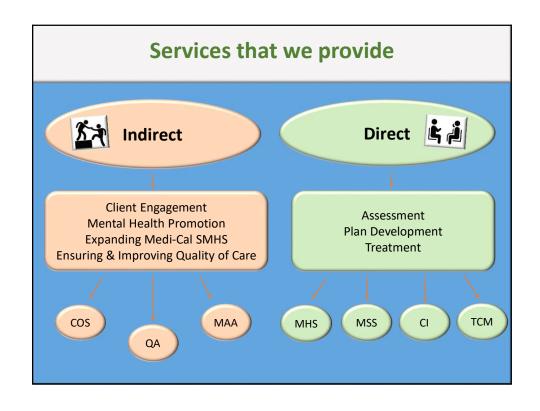

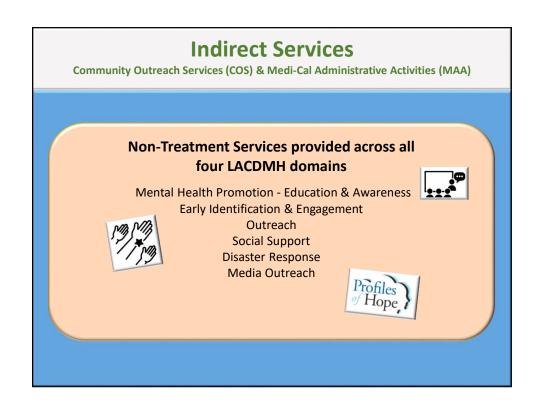

# **Direct Services**

**Medi-Cal Specialty Mental Health Services** 

### Medi-Cal

Insurance for those with limited income & resources

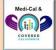

## **Specialty Mental Health Services (SMHS)**

Part of the Medi-Cal "carve out"

Provided by mental health specialists

Provided to Medi-Cal beneficiaries through LACDMH

Assessment / Care Planning / Treatment Services provided across the 3 clinical LACDMH domains

### What outpatient SMHS are covered & provided by directly-operated? (reimbursable services) ✓ Assessment Individual, group, collateral or family-based interventions to restore a client's Plan Development **Mental Health** functioning and ability to remain in the community with goals of recovery and $% \left( 1\right) =\left( 1\right) \left( 1\right) \left($ ✓ Therapy Services (MHS) resiliency Rehabilitation Collateral An intensive form of MHS that is predominantly delivered in the home, school or community. Rehabilitation **Based Services** IHBS is specifically intended for children/youth who are already receiving Intensive Collateral (IHBS) Care Coordination. Targeted Case Management Services that assist a client in accessing needed ancillary resources (e.g. medical, Plan Development alcohol/drug treatment, vocational) Referral and Related Activities (TCM) Monitoring & Follow-Up Planning & Assessment of Strengths & An intensive form of TCM that facilitates the assessment, planning and Intensive Care coordination of services. Reassessment of Strengths & Needs Coordination ICC is specifically intended for children/youth who are involved in multiple child Referral, Monitoring, and Follow-Up (ICC) serving systems and require cross-agency collaboration through a Child and Family Activities Transition ✓ Evaluation of the Need for Meds ✓ Evaluation of Clinical Effectiveness & Side Effects of Meds Medication Prescribing/furnishing, administering and monitoring psychiatric medications to **Support Services** ✓ Obtaining Information Consent reduce a client's mental health symptoms ✓ Medication Education (MSS) Collateral ✓ Plan Development Unplanned and expedited services to address a condition that requires more timely ✓ Therapy ✓ Collateral Crisis response than a regular appointment in order to assist a client to regain/remain Intervention (CI) functioning in the community. ✓ Referral

| What other SMHS are covered & provided by LACDMH? (reimbursable services)  Pause the video if you want to review this |                                                                                                    |
|----------------------------------------------------------------------------------------------------|----------------------------------------------------------------------------------------------------|
| Therapeutic Behavioral Services (TBS)                                                                                 | An outpatient, intensive, one-to-one behavioral mental health service available to children/youth to teach new ways of managing challenging behaviors                                                        |
| Day Rehabilitation (DR)                                                                                               | A structured program intended to restore independence and functioning.  The program lasts at least 3 hours a day.                                                                                            |
| Day Treatment Intensive (DTI)                                                                                         | A structured program intended as an alternative to hospitalization.  The program lasts at least 3 hours a day.                                                                                               |
| Crisis Stabilization (CS)                                                                                             | Unplanned and expedited services lasting less than 24 hours to address an urgent condition that cannot be addressed in a community setting.  The goal is to avoid the need for hospitalization.              |
| Adult Residential<br>Treatment                                                                                        | Recovery focused rehabilitative services provided in a non-institutional, residential setting.  The service is available 24 hours a day, seven days a week.                                                  |
| Crisis Residential Treatment                                                                                          | Rehabilitative services provided in a non-institutional, residential setting which provides a structured program short-term (3 months or less).  The service is available 24 hours a day, seven days a week. |
| Psychiatric Inpatient<br>Hospital                                                                                     | Acute psychiatric inpatient hospital services and administrative day services provided in a hospital                                                                                                    |

# Who is eligible to receive outpatient SMHS?

(medical necessity criteria)

Based on a mental health assessment, the client must meet the following <u>criteria</u> to be eligible for treatment services:

- ✓ **Included** primary diagnosis covered primary diagnosis under outpatient SMHS
- ✓ Impairment(s) at least one of the following impairments as a result of that dx:
  - A significant impairment(s) in an important area of life functioning
  - A probability of significant deterioration in an important area of life functioning
  - A probability that the child will not progress developmentally as individually appropriate
- ✓ Interventions proposed intervention(s) to address the mental health condition and is expected to:
  - Significantly diminish the impairment OR
  - Prevent significant deterioration in an important area of life functioning OR
  - Allow the child to progress developmentally as individually appropriate

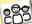

<u>Note</u>: If the client is <u>under the age of 21</u> with the Medi-Cal benefit **Early and Periodic Screening**, **Diagnosis**, **& Treatment (EPSDT)** and does not meet criteria for impairment or intervention above, medical necessity can be met if SMHS are needed to correct or ameliorate a mental illness/condition.

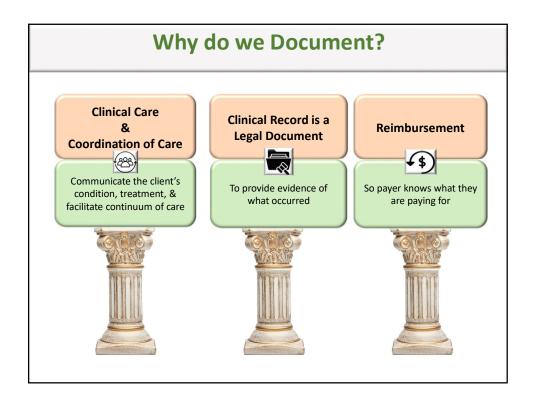

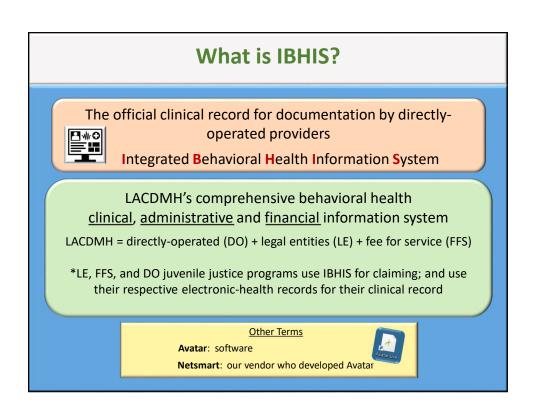

# What goes in the Clinical Record

### **Documentation of all Services Provided**

Assessment Treatment Plan Progress Notes

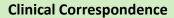

If not done within IBHIS, then must be scanned in

For more information, refer to LACDMH Policy 401.02 – Clinical Records Contents and Documentation Entry

# What should NOT go in the Clinical Record

- 1. Raw data from psychological testing
- 2. Administrative documents for the internal use of the program
- 3. Critical incident reports/investigations
- 4. Suspected abuse reports

NOTE: A progress note in the clinical record may be written to state simply that on that date a report was made. Any clinical relevance related to the abuse allegations may be documented as well.

- 5. Staff conflicts and workload problems
- 6. Other client's full name(s)
- 7. Requests for supervision

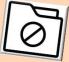

For more information, refer to LACDMH Policy 401.02 – Clinical Records Contents and Documentation Entry

# When do you Document

Clinical documentation must be written and finalized by the end of the next scheduled work day following the date of service.

\*If the practitioner's next scheduled work day will exceed five (5) calendar days, then documentation must be completed by the end of the work day on the date of service.

Clinical documentation requiring supervisor approval must be

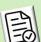

- <u>reviewed</u> by the end of the next scheduled work day (following the date the practitioner finalizes it) and
- <u>co-signed</u> within five (5) business days (from the date the practitioner finalizes it)

\*Students require co-signature as well as practitioners without a bachelors degree or 2 years experience.

For more information, refer to LACDMH Policy 401.02 – Clinical Records Contents and Documentation Entry

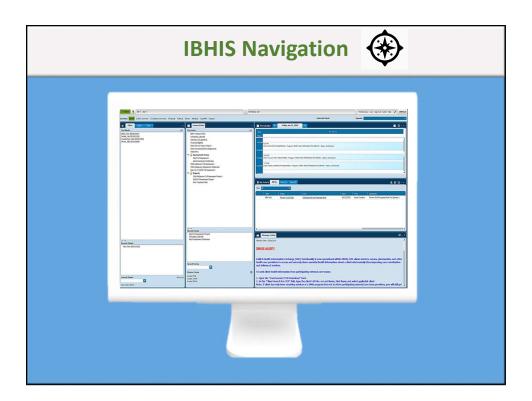

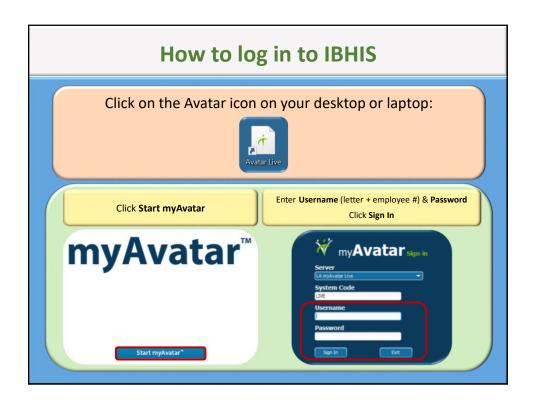

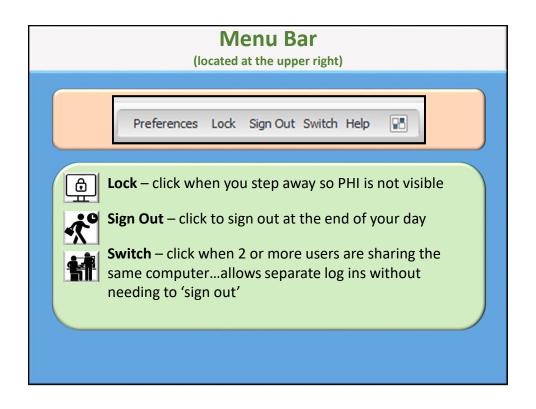

# Based on your user-role in IBHIS which is determined by your job duties, you will have: • assigned layout views • access to forms/functions/information • co-signature on clinical documents either required or unrequired There are currently 3 different layouts: |• Clinical – non-prescribing practitioners and their supervisors |• This module will be covering the Clinical layout • Prescriber – practitioners who are prescribing medication • Refer to the Intro to IBHIS (Prescriber View) & Documentation module • Front Desk – clerical staff who are working at the 'front desk' for a program • Refer to the Front Desk module offered by the Central Business Office

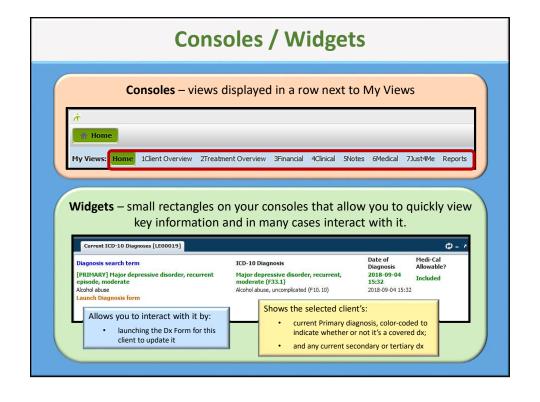

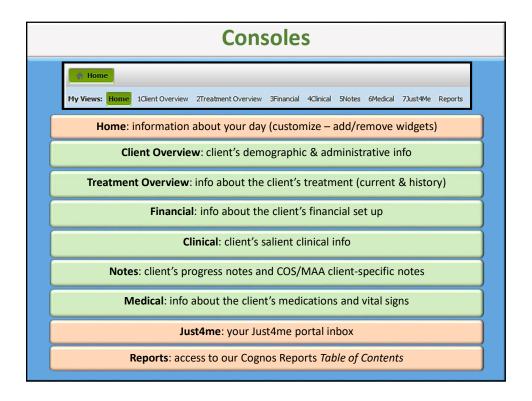

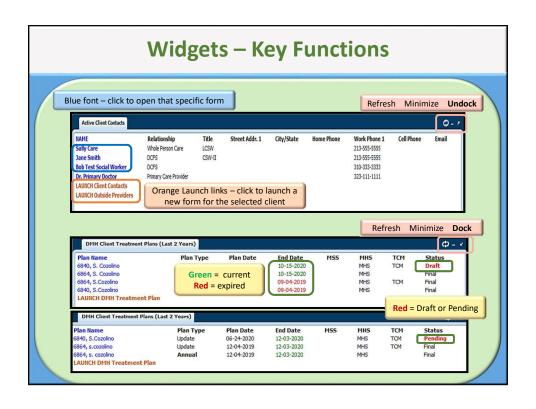

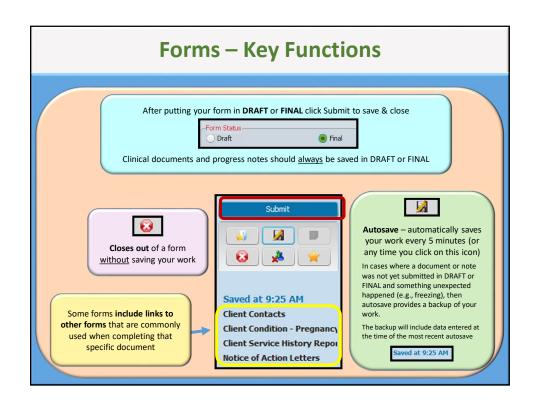

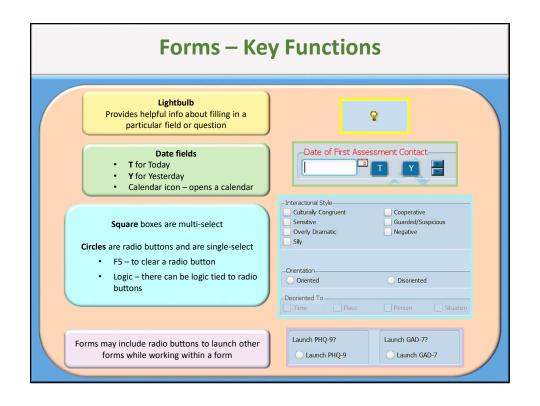

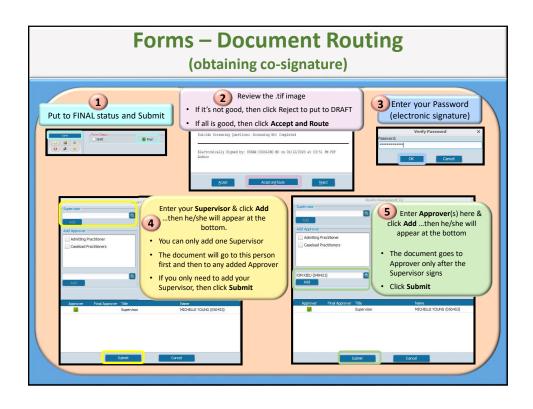

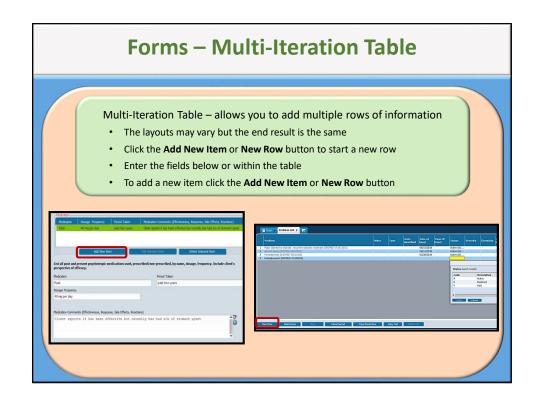

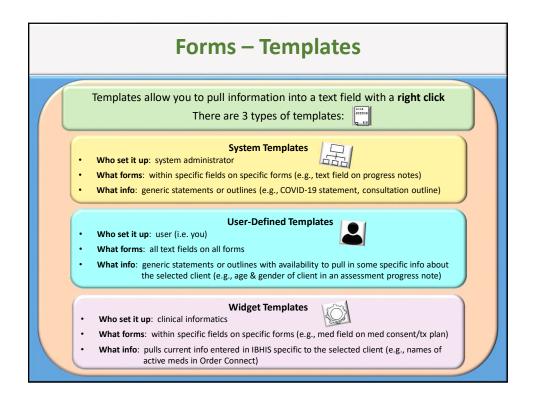

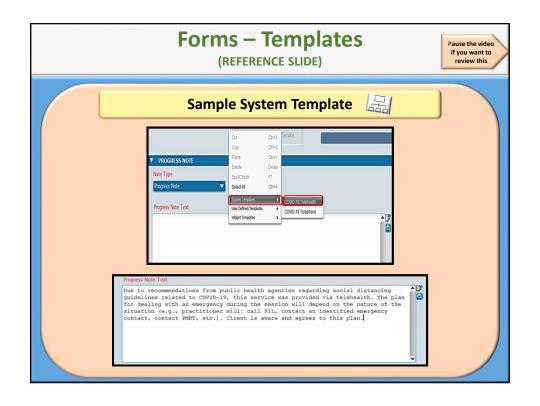

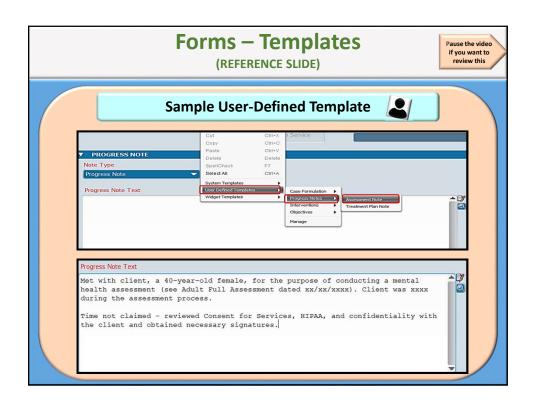

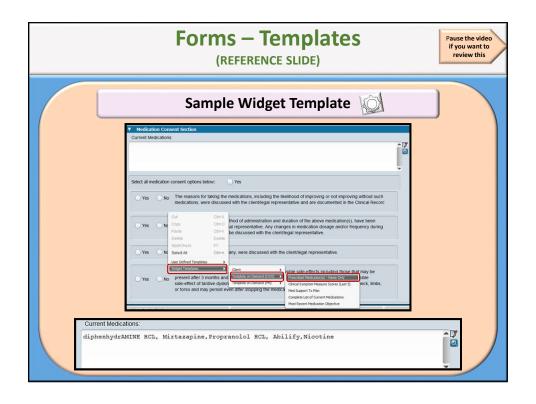

# Before going into IBHIS, remember...

- ✓ Be cautious you have access to protected health information (PHI)
- ✓ Do NOT randomly look people up (e.g., neighbors, family members, yourself)
- ✓ Need to know only
- ✓ IBHIS tracks all activities

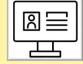

✓ Never test/experiment in the LIVE environment; use the UAT training environment

# Let's go into IBHIS...

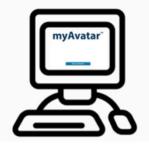

View consoles and widgets

Create a user-defined template

**Review a few forms** 

Route a document

Go into a client's chart

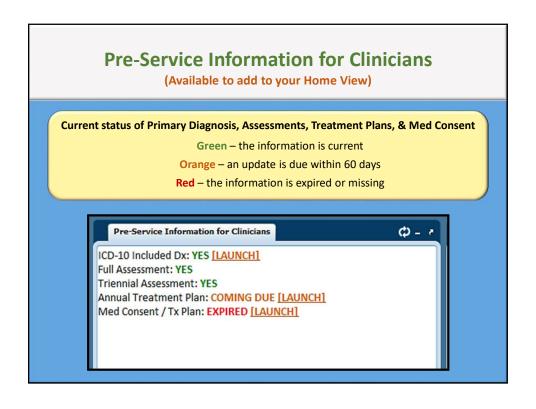

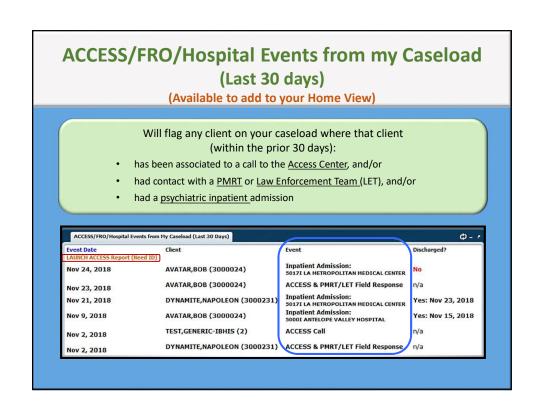

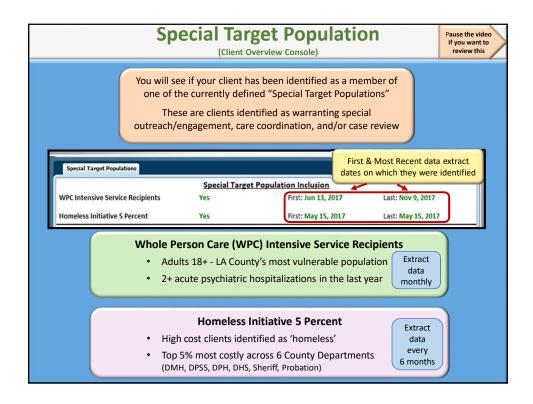

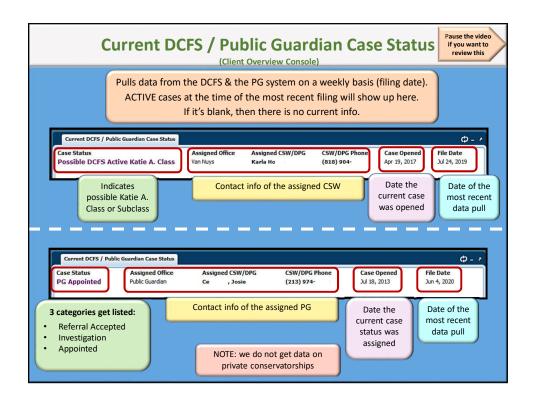

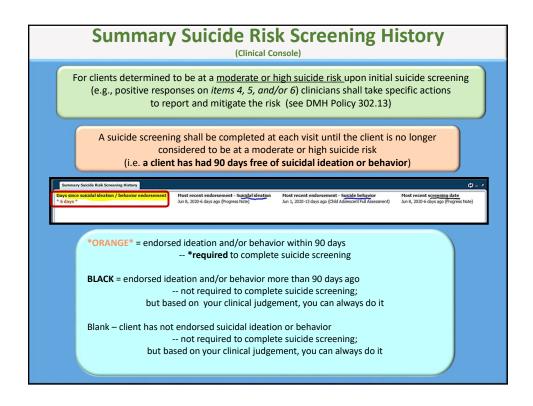

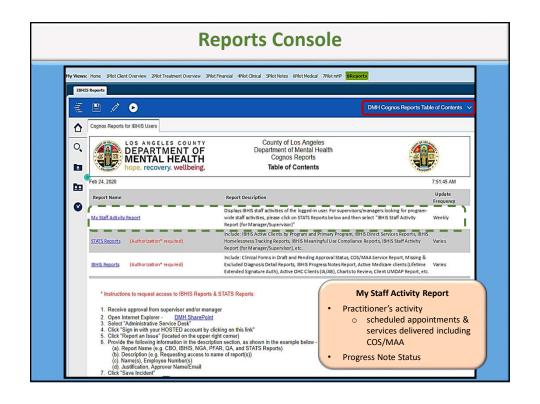

| Progress Note Status on Staff Activity Report Pause the video if you want to review this |                                                                                        |  |
|------------------------------------------------------------------------------------------|----------------------------------------------------------------------------------------|--|
| N/A                                                                                      | Appointment Status of Cancelled by Client, Cancelled by Clinician, No-Show             |  |
|                                                                                          | (unless a note was started)                                                            |  |
|                                                                                          | No note started                                                                        |  |
| Not Started                                                                              | (and Appointment Status is Scheduled/Unscheduled/Scheduled-No<br>Appointment Reminder) |  |
|                                                                                          | Posted service with no note started                                                    |  |
| Service w/o<br>Note                                                                      | (and Appointment Status is Scheduled/Unscheduled/Scheduled-No<br>Appointment Reminder) |  |
| Draft                                                                                    | Note in Draft status                                                                   |  |
| Pending                                                                                  | Note has been routed to supervisor and still Pending                                   |  |
| Final                                                                                    | Note in Final status                                                                   |  |
| COS/MAA Note<br>Submitted                                                                | Client-specific COS and MAA entered on COS/MAA/QA Service Note                         |  |
| Error                                                                                    | COS and MAA incorrectly entered on Scheduling Calendar                                 |  |
| N/A JJMH                                                                                 | Service from Juvenile Halls & Camps (notes are not visible)                            |  |

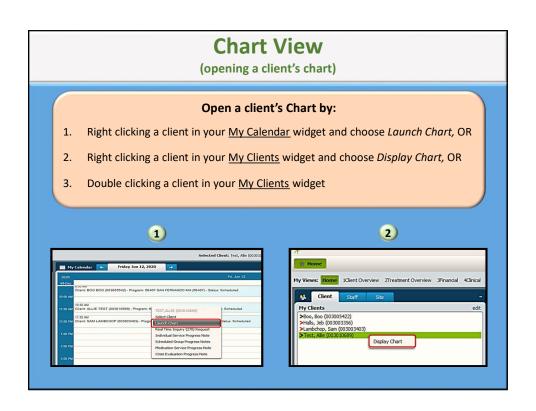

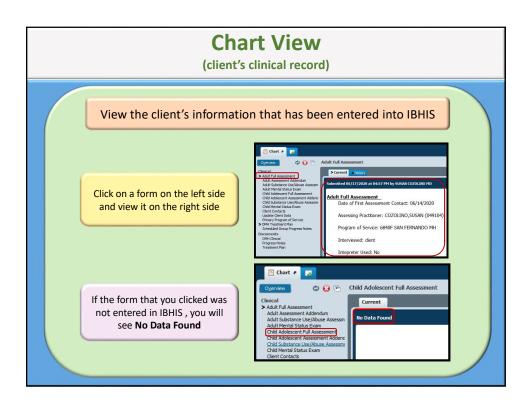

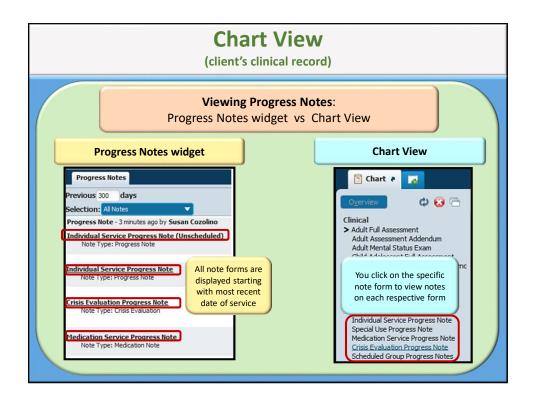

# Resources

- Policy 401.02 Clinical Records Content & Documentation Entry
  - What it is: Provides policy and procedures related to the contents of the clinical record as well as the entry of documentation into the clinical record.
  - ✓ Where to go: DMH Website > For Providers > Administrative Tools > Policies
- Policy 302.13 Suicide Risk Screening, Assessment, & Mitigation
  - ✓ <u>What it is</u>: Provides policy and procedures for the use of a standardized suicide risk screening (Columbia Suicide Severity Rating Scale [C-SSRS]) as a component of suicide assessment
  - ✓ Where to go: DMH Website > For Providers > Administrative Tools > Policies

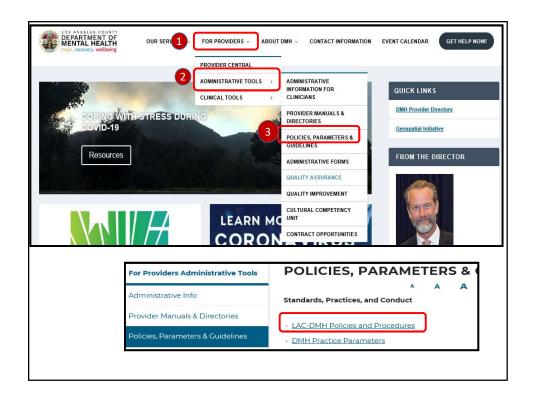